### ДЕПАРТАМЕНТ ОБРАЗОВАНИЯ АДМИНИСТРАЦИИ МУНИЦИПАЛЬНОГО ОБРАЗОВАНИЯ ГОРОД КРАСНОДАР МУНИЦИПАЛЬНОЕ БЮДЖЕТНОЕ ОБРАЗОВАТЕЛЬНОЕ УЧРЕЖДЕНИЕ ДОПОЛНИТЕЛЬНОГО ОБРАЗОВАНИЯ МУНИЦИПАЛЬНОГО ОБРАЗОВАНИЯ ГОРОД КРАСНОДАР «ДЕТСКО-ЮНОШЕСКИЙ ЦЕНТР»

Принята на заседании УТВЕРЖДАЮ

педагогического совета Директор МБОУ ДО ДЮЦ от «22» мая 2023 г.  $\qquad \qquad$  В.В. Чичиль Чичиль Валентина **Васильевна** дата: 2023.05.26 Подписано цифровой подписью: Чичиль Валентина Васильевна 22:21:07 +03'00'

Протокол № 1 приказ № 22/01-10 от «26» мая 2023 г.

### **ДОПОЛНИТЕЛЬНАЯ ОБЩЕОБРАЗОВАТЕЛЬНАЯ ОБЩЕРАЗВИВАЮЩАЯ ПРОГРАММА**

#### ТЕХНИЧЕСКОЙ НАПРАВЛЕННОСТИ

### **«КОМПиК»**

(компьютерные технологии)

(*наименование программы)*

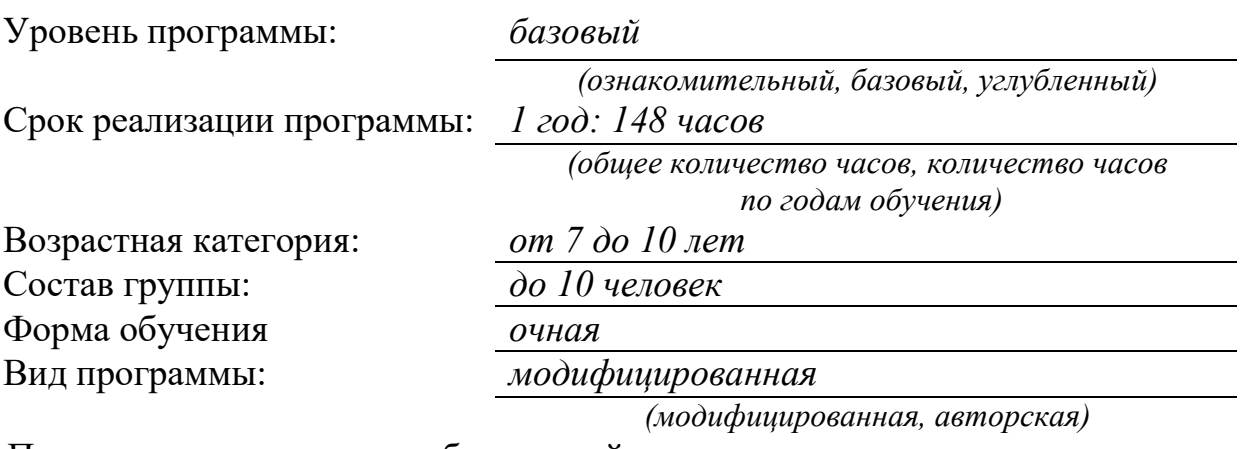

Программа реализуется на бюджетной основе ID – номер Программы в Навигаторе: 20376

> Автор-составитель: Дмитриева Лариса Николаевна, методист

> > *(ФИО и должность разработчика)*

### **РАЗДЕЛ 1. «КОМПЛЕКС ОСНОВНЫХ ХАРАКТЕРИСТИК ОБРАЗОВАНИЯ»**

#### **1.1. Пояснительная записка**

В принятой Министерством образования РФ «Концепции о модификации образования» отмечено, что современные тенденции требуют активного внедрения компьютеров и компьютерных технологий в учебный процесс. Актуальность данной проблемы возрастает в связи с научнотехническим прогрессом и необходимостью изучения офисных программ детьми и подростками.

Несколько лет назад в школьный базовый стандарт был включен предмет «Информатика» для старших школьников. Практика показала, что обучать компьютерным технологиям можно со среднего и даже младшего школьного возраста. Однако у школ не было необходимой материальнотехнической и методической базы для решения этой проблемы, а учреждения дополнительного образования смогли взять на себя эту функцию. И именно педагоги дополнительного образования помогли учащимся начальной школы овладеть компьютером и научили применять полученные знания на практике.

Педагогами МБОУ ДО ДЮЦ на основе нормативных документов Министерства образования РФ, учебного модуля предмета «Технология» в III-IV классах Государственного стандарта общего образования, публикаций специализированных журналов, ресурсов Интернет была разработана **дополнительная общеобразовательная общеразвивающая программа «КОМПиК**», которая позволяла младшим школьникам приобретать компьютерные знания, приобщаться к современному направлению в компьютерных технологиях.

Программные средства обладают разнообразными графическими возможностями, интерфейсом, понятными обучающимся. Эти программы русифицированы, строятся по логическим законам, поэтому возможна организация разнообразной интересной деятельности с четким переходом от одного вида работы к другому, с конкретными указаниями, на что обратить внимание. При этом развивается произвольное внимание детей.

Несмотря на общие возрастные особенности, каждый ребенок индивидуален в своем развитии, поэтому программа предусматривает индивидуальный подход к каждому ребенку. В качестве базового стандарта программного обеспечения рассматриваются тренажер «BabyType2000»; обучающий программный продукт «Мир информатики», графический редактор Paint, программы редактор «МойОфис Образование».

Программа ежегодно обновляется с учетом развития информационных и компьютерных технологий. В 2023 году программа была отредактирована в связи с появлением новой нормативной документации.

*Направленность* дополнительной общеобразовательной программы «КОМПиК» - **техническая.** Программа предназначена детям младшего школьного возраста, владеющим навыками чтения, письма и математических действий. Школьники младших классов испытывают к компьютеру сверхдоверие и обладают психологической готовностью к активной встрече с ним. Их общение с компьютером увеличивает потребность в приобретении знаний, продолжении образования в данном направлении.

*Содержание* программы ориентировано на:

создание необходимых условий для личностного развития обучающихся, позитивной социализации, адаптации к жизни в обществе;

удовлетворение индивидуальных потребностей детей в занятиях интеллектуальным, техническим творчеством;

формирование и развитие творческих способностей детей;

формирование общей культуры, культуры здорового образа жизни.

#### *Актуальность*

В современном мире, где наука и техника развиваются год от года все быстрее, особое место занимают информационные технологии. Без компьютерной техники не обходится ни одно предприятие или учреждение. Обработка любых видов информации в современном мире «доверяется» компьютерам. Автоматизированные рабочие места уже никого не удивляют – там, где раньше нужны было десятки человек, справляется один, но с помощью компьютерной техники. Сами же информационные технологии развиваются быстрее любой другой отрасли деятельности человека. Появляются все новые направления в информатике. Учитывая всё это, возникает необходимость более раннего ознакомления обучающихся с информационными технологиями. Получив базовые знания и оттолкнувшись от них, обучающийся уже сам сможет выбрать интересующее его направление в информатике.

#### *Новизна*

Впервые в МБОУ ДО ДЮЦ младшим школьникам была предложена программа по изучению компьютерных технологий.

#### *Педагогическая целесообразность*

В младшем школьном возрасте происходит постепенная смена ведущей деятельности, переход от игры к учебе. При этом игра сохраняет свою ведущую роль. Возможность опоры на игровую деятельность позволяет сделать интересными и осмысленными любую учебную деятельность.

Обучающиеся при восприятии материала обращают внимание на яркую подачу его, эмоциональную окраску, в связи с этим основной формой объяснения материала является демонстрация.

Программа «КОМПиК» предполагает включение в учебный процесс игровых моментов, проведение развивающих игр, смену видов деятельности (практической и теоретической), повышенное внимание к творчески одаренным обучающихся, помогает при необходимости планировать индивидуальную работу с детьми с разной подготовкой.

#### *Отличительные особенности*

Первоначальное знакомство младших школьников с компьютером, как правило, осуществляется в процессе использования обучающих игровых программ, простейших компьютерных тренажёров, контролирующих программных средств, что существенно отличает данную образовательную программу от уже имеющихся.

#### *Адресат программы*

В группы принимаются дети 7-10 лет (младший школьный возраст) без какой-либо специальной подготовки, так как программа предполагает первоначальное знакомство с компьютером.

Состав групп постоянный, количество обучающихся должно быть равно количеству компьютеров, так как каждому обучающемуся для успешной деятельности необходимо свое рабочее место, где бы он смог хранить все свои работы: пробные и творческие.

Возможно обучение детей с особыми образовательными потребностями: детей-инвалидов и детей с ограниченными возможностями здоровья, а также мотивированных и талантливых детей. Для них проводятся занятия по индивидуальной образовательной траектории (по индивидуальному учебному плану).

### *Объем и сроки реализации дополнительной общеобразовательной программы.*

Программа реализуется 1 год, рассчитана на 148 часа, из которых 44 часа отводятся на теорию, а 104 часов – на овладение практическими навыками.

#### *Уровень программы* **–** ознакомительный.

Программа «КОМПиК» создает условия для интенсивной социальной адаптации детей и направлена на повышение психологической готовности ребенка к включению в образовательную деятельность, на диагностику уровня его общих и специальных способностей, на создание комфортных условий для последующего выявления предпочтений и выбора вида деятельности в дополнительном образовании, что помогает родителям в становлении конструктивной позиции воспитания и развития ребенка с учетом его интересов и способностей.

Программа является связующим звеном между другими образовательными программами научно-технической направленности и является ознакомительной. Дальнейшее обучение воспитанники могут продолжить в объединениях «Компьютерные технологии», «Графический дизайн» и т.д.

*Формы обучения* – очная. В случае неблагоприятной эпидемиологической обстановки или иных условий, препятствующих реализации программы в очной форме обучения, существуют ресурсы для осуществления обучения в дистанционной форме.

### *Режим занятий*

В соответствии с СанПиНами обучающиеся этого возраста занимаются 2 раза в неделю по 2 часа (академический час для этой возрастной группы детей - 30 минут). Во время занятия обязательно проводятся физкультурные минутки, гимнастика для глаз.

Программа составлена с учетом санитарно-гигиенических требований, возрастных особенностей обучающихся младшего школьного возраста и рассчитана на работу в учебном компьютерном классе на 10-12 учебных мест и одного рабочего места – для преподавателя.

#### *Особенности организации образовательного процесса*

Занятия проводятся с группой обучающихся по 10 человек в соответствии с СанПиНом.

Программа предусматривает проведение теоретических и практических занятий, использование разнообразных форм организации учебного процесса, выбранных с учетом возрастных особенностей детей.

Педагогом применяются традиционные и нетрадиционные формы организации учебной деятельности детей на занятиях, а именно: практические и лабораторные работы, разработка и защита творческих проектов, разгадывание ребусов, составление кроссвордов, работа на тренажерах, выполнение заданий при помощи обучающих дисков, изучение учебного материала с помощью мультимедийных презентаций и др.

Все эти виды деятельности учебного и воспитательного процессов позволяют педагогу создать для каждого ребенка ситуацию успеха.

#### **1.2. Цель и задачи программы**

*Цель* – *создание условий для овладения обучающимися элементарной компьютерной грамотностью.*

#### *Задачи*

*Образовательные (предметные)*

познакомить воспитанников с основными свойствами информации, научить приёмам организации информации и планирования деятельности, в частности учебной, при решении поставленных задач;

дать первоначальное представление о современном информационном обществе, компьютере и современных информационных и коммуникационных технологиях;

сформировать эмоционально-положительное отношение к компьютерам;

научить работать с программными продуктами, представленными в данной программе;

помочь обучающемуся сделать в дальнейшем осознанный выбор в направлении своего дополнительного образования.

*Личностные*

воспитать личностные качества: усидчивость; аккуратность, стремление к завершённости в работе;

воспитать культуру поведения, общения, труда в коллективе;

#### *Метапредметные*

- развить творческие и интеллектуальные способности воспитанников, используя знания компьютерных технологий;

- привить навыки общения в детском коллективе через групповые и коллективные формы работ;

- стимулировать интересы обучающихся к дальнейшему изучению информационных технологий.

### **1.3. Содержание**

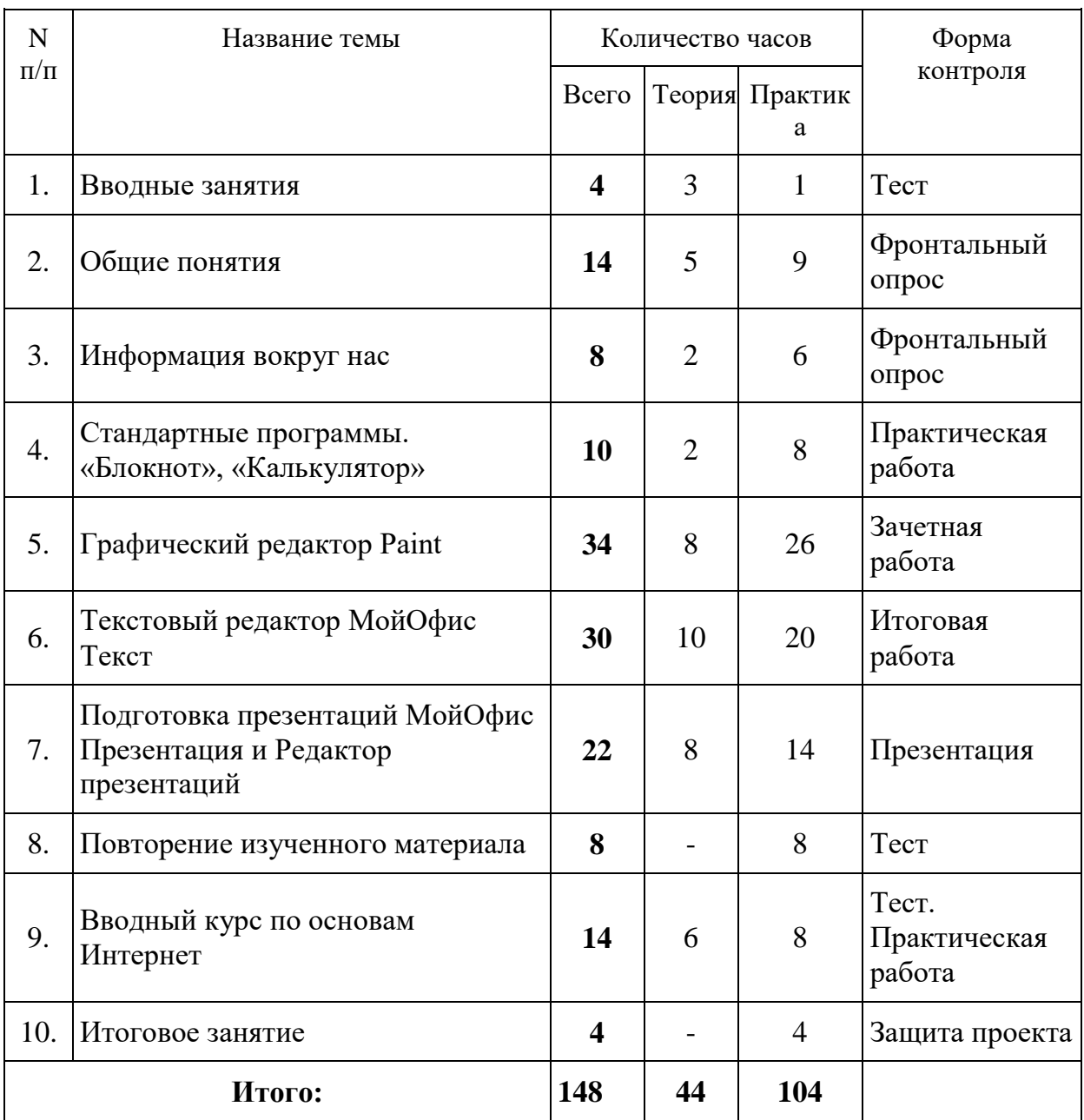

# **Учебно-тематический план**

## **Содержание плана**

## **Тема 1. Вводные занятия**

*Теория:*

Организационный сбор. Правила техники безопасности по профилю обучения, правила противопожарной безопасности, антитеррор. Презентации по ТБ.

Введение в образовательную программу.

*Практика:*

Первое знакомство с компьютером. Работа с тренажерами. Тест.

## **Тема 2. Общие понятия**

*Теория:*

Устройство компьютера. Путешествие по устройствам компьютера. Устройства ввода, устройства вывода информации.

Рабочий стол. Свойства рабочего стола. Работа с папками. Создание, копирование, перемещение. Клавиатура. Группы клавиш и их назначение. Путешествие по островам клавиатуры. Фронтальный опрос по теме занятия.

*Практика:*

Работа на тренажере «BabyType2000». Работа с обучающим диском «Мир информатики».

### **Тема 3. Информация вокруг нас**

*Теория:*

Понятие информации. Виды представления информации. Организация хранения информации в компьютере.

Хранение, передача, обработка информации. Работа c разными видами информации (демонстрация мультимедийной презентации). Фронтальный опрос по теме занятия.

*Практика:*

Знакомство с информацией на обучающем диске «Мир информатики» (1, 2 год обучения). «Зашифрованная» информация в виде ребуса. Преобразования числовой информации.

### **Тема 4. Стандартные программы**

*Теория:*

Стандартные программы. Работа с программой «Блокнот». Текст как форма представления информации. Калькулятор. Виды калькулятора.

*Практика:*

Выполнение практических работ. Исправление ошибок. Забавное рисование из знаков препинания. Ввод и редактирование текста. Вычисления, решение арифметических задач в программе «Калькулятор».

### **Тема 5. Графический редактор Paint**

*Теория:*

Назначение, запуск/закрытие, структура окна. Создание, хранение и считывание документа. Набор инструментов и работа с палитрой. Копирование и перемещение объектов

Выполнение рисунка с помощью графических примитивов. Работа с цветом. Палитра цветов. Цвет в графике. Изменение рисунка (перенос, растяжение/сжатие, удаление и т.д.). Выделение фрагмента. Операции с фрагментами. Вставка в рисунок готовых фрагментов из буфера обмена или из файла. Преобразование рисунка. Предварительный просмотр. Добавление текста в рисунок.

*Практика:*

Выполнение практических работ. Изготовление открыток к Новому году, к Рождеству, к памятным датам в истории Кубани и России.

Изобретаем узоры. Изготовление открыток. «Пригласи друга на день рождения». Выполнение рисунка по стихотворению «У лукоморья дуб зеленый». Построение кубика, объемного изображения на плоскости.

Изготовление визиток, приглашений ко дню рождения «Пригласи друга на день рождения». Выполнение рисунка по любимым сказочным персонажам. Зачетная работа по Paint.

# **Тема 6. Текстовый редактор МойОфис Текст**

*Теория:*

Текстовый редактор. Назначение, запуск/закрытие, структура окна МойОфис Текст. Работа с объектами (символ, слово, строка, предложение, абзац). Основные операции с текстом. Копирование, перемещение текста, удаление символов.

*Практика:*

Выполнение практических работ. Форматирование текста (изменение шрифтов, оформление абзаца). Работа со списками. Создание нумерованного, маркированного, многоуровневого списка. Работа с объектами. Вставка рисунков. Операции с рисунками. Понятие стиля. Назначение, создание, изменение стилей. Практическая работа. Составление расписания уроков. Оформление страницы в книге. Параметры страницы. Составление книжкималютки. Вставка и оформление текстов через Текстовое поле. Таблицы и графики. Работа с таблицами. Составление кроссвордов. Реши кроссворд. Грамматика. Проверка правописания. Словарь синонимов. Перенос слов. Творческая работа «Забавное рисование из символов».

Итоговая работа в МойОфис Текст.

# **Тема 7. Подготовка презентаций МойОфис Презентация и Редактор презентаций**

*Теория:*

Начало работы в Редакторе презентаций. Запуск и сохранение презентаций. Структура презентации.

Рабочее поле Редакторе презентаций.

## *Практика:*

Выполнение практических работ. Создание слайдов. Работа с фоном. Ввод текста. Шрифты. Вставка объектов. Вставка картинок, фотографий. Настройка анимации. Работа со слайдами. Режим смены слайдов. Копирование, перемещение.

Звук и видео в презентации.

Создание презентаций на тему «Обучение с увлечением» и ее демонстрация.

### **Тема 8. Повторение изученного материала**

*Практика:*

Практика в Paint. Практика в МойОфис Текст. Практика в Редакторе презентаций.

Тестирование.

### **Тема 9. Вводный курс по основам Интернет**

*Теория:*

История Интернета.

Что такое Интернет. Адресация в Интернете. Электронная почта. Символ  $(\omega)$ . Этикет в Интернете. Виды служб в интернете. Безопасность в Интернете.

*Практика:*

Тест. Выполнение практических работ.

### **Тема 10. Итоговая работа**

*Практика:*

Тестирование. Выполнение практических и творческих работ по курсу. Защита проектов.

### **1.4. Планируемые результаты**

#### *Предметные результаты:*

Наличие у детей общих представлений об изучаемой предметной области, появление первичного интереса к информатике, потребности к продолжению изучения данного предмета по программам базового уровня. К концу **обучения** дети *должны знать:*

- правила техники безопасности;
- основные устройства ПК;
- что такое информация; виды информации;
- что такое программа и для чего нужны программы;
- правила работы за компьютером;
- назначение и работу стандартных программ «Блокнот» и «Калькулятор»
- назначение и возможности графическом редакторе Paint;
- возможности текстового редактора МойОфис Текст;
- назначение и работу программы Редактор презентаций;
- основы Интернет;
- работу электронной почты;

#### *должны уметь:*

- соблюдать требования безопасности труда и пожарной безопасности;
- включить, выключить компьютер;
- работать с устройствами ввода/вывода (клавиатура, мышь, дисководы);
- свободно набирать информацию на русском и английском регистре;
- запускать нужные программы, выбирать пункты меню, правильно закрыть программу.
- работать с программами Блокнот, Калькулятор, PAINT, МойОфис Текст, Редакторе презентаций;
- работать с электронной почтой;
- создавать презентацию, используя все возможности Редакторе презентаций;
- составлять и защищать творческие мини-проекты;

#### *Личностные результаты*

*Обучающиеся должны:* 

- приобрести навыки уверенного пользователя ПК;

- расширить кругозор в области информатики;

-развить самые разнообразные способности, в том числе и познавательные;

- уметь манипулировать различными данными;

- решать различные познавательные задачи.

#### *Метапредметные результаты*

*Обучающиеся должны:* 

- развить творческие и интеллектуальные способности, используя знания компьютерных технологий;

- приобрести навыки общения в детском коллективе через групповые и коллективные формы работ;

- проявить интерес к дальнейшему изучению информационных технологий.

## **РАЗДЕЛ № 2. «КОМПЛЕКС ОРГАНИЗАЦИОННО-ПЕДАГОГИЧЕСКИХ УСЛОВИЙ»**

# **2.1 Календарный учебный график программы**

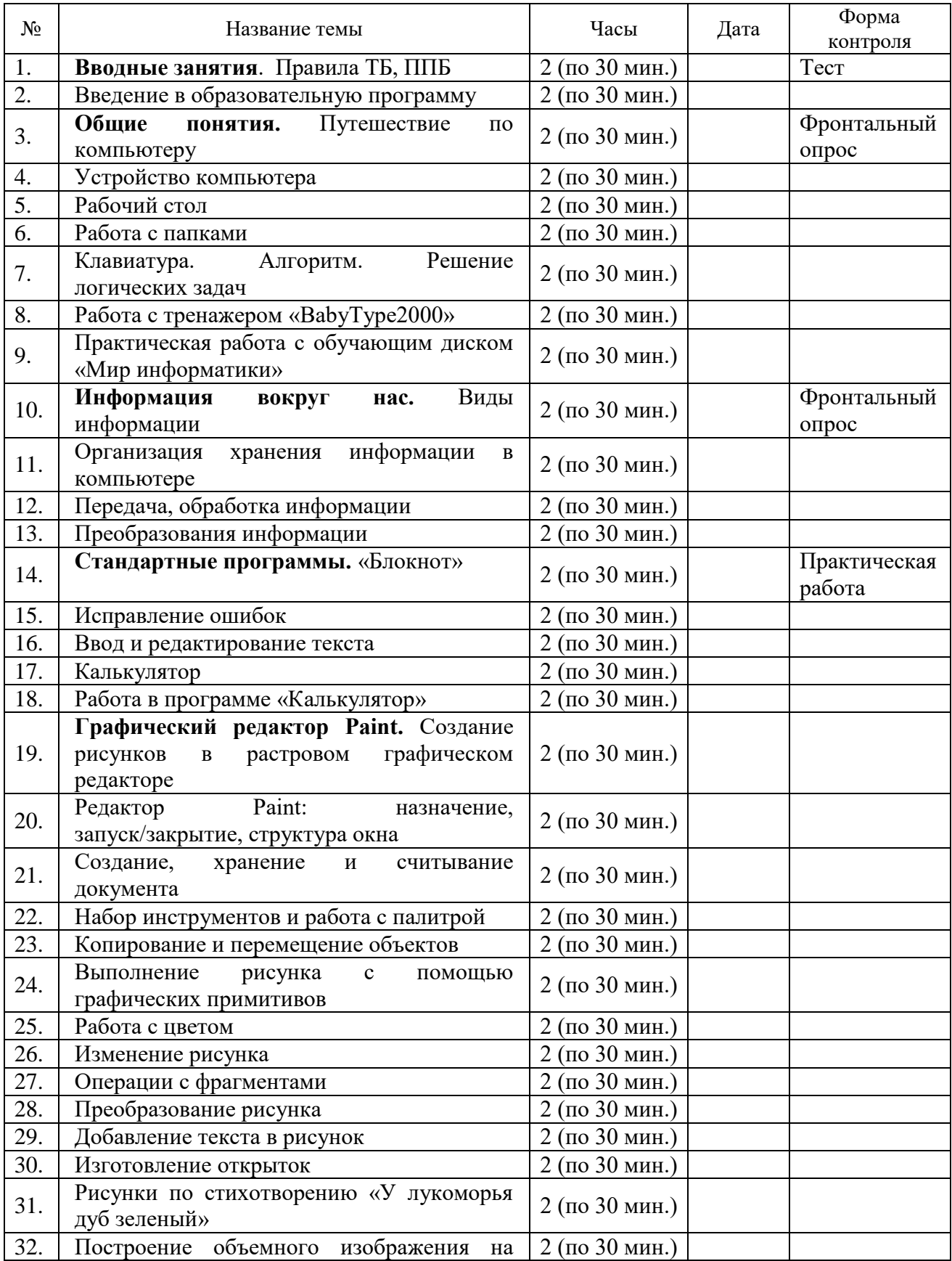

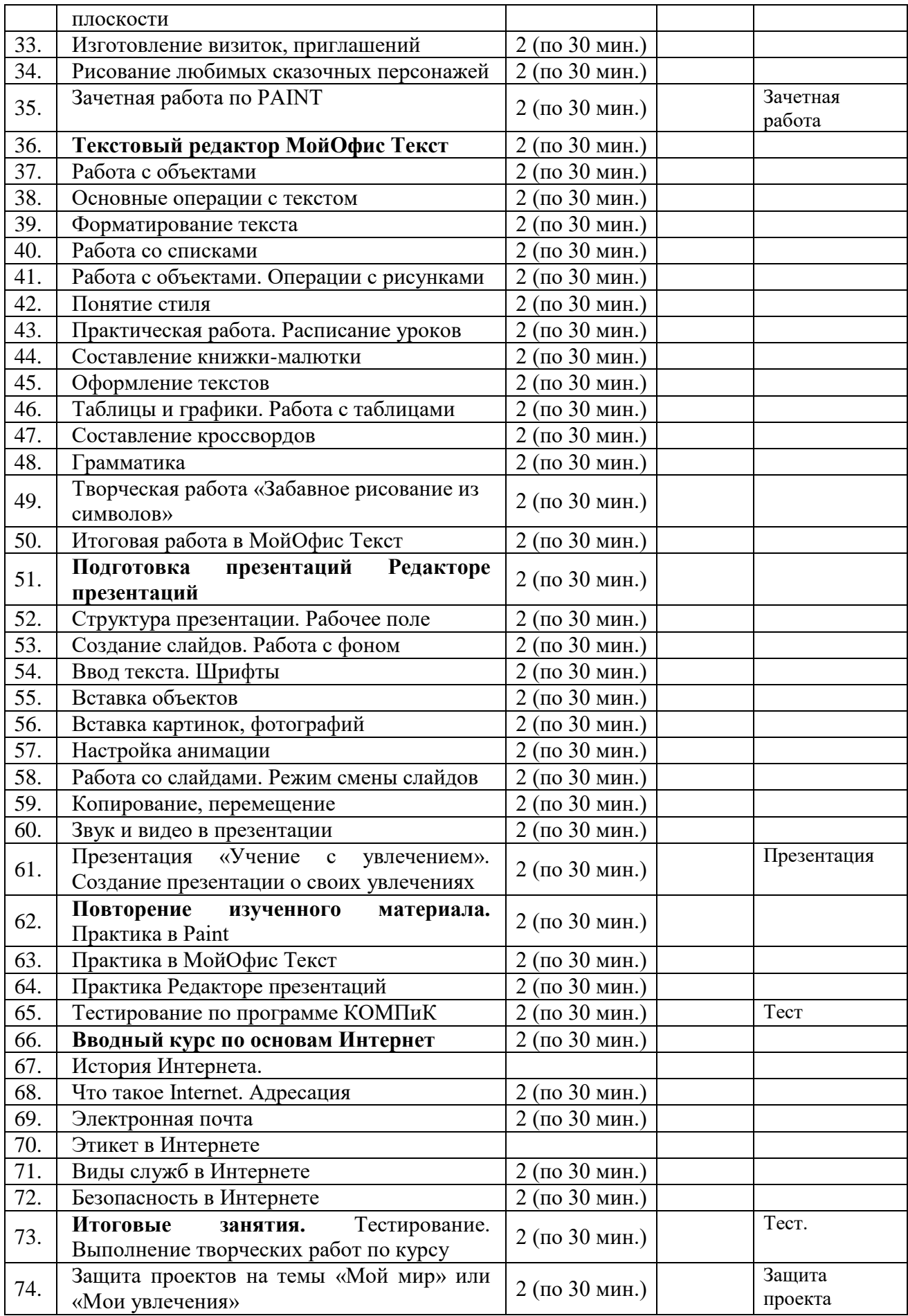

#### **2.2. Условия реализации программы**

*Материально-техническое обеспечение*

Занятия проводятся в специально выделенном для этих целей помещении, полностью соответствующем всем нормам санитарногигиенических требований. Учебный компьютерный класс состоит из 10 учебных мест и одного рабочего места – для педагога.

*Перечень оборудования, необходимого для реализации программы*

1. Компьютеры – 10 (рабочие места) + 1 (место педагога)

- 2. Проектор
- 3. Экран
- 4. Сканер
- 5. Звуковые колонки на учительский стол
- 6. Наушники на каждый компьютер
- 7. Микрофон на учительский стол

#### *Информационное обеспечение*

В процессе обучения используются тематические презентации, учебная литература, программы-тесты, а также различная информация из Интернет. *Кадровое обеспечение*

Для реализации программы требуется педагог, обладающий профессиональными знаниями в области компьютерных технологий, знающий специфику ОДО, имеющий практические навыки в сфере организации интерактивной деятельности детей.

#### **2.3. Формы аттестации**

*Формы отслеживания и фиксации образовательных результатов:*

практические и лабораторные работы, разработка и защита творческих проектов, разгадывание ребусов, составление кроссвордов, работа на тренажерах, выполнение заданий при помощи обучающих дисков.

*Формы предъявления и демонстрации образовательных результатов*:

защита творческого проекта, аналитический материал по прошедшим практическим работам.

Выбор обучающимися одного из следующих направлений ДО – «Компьютерные технологии» или «Графический дизайн».

#### **2.4. Оценочные материалы**

Для оценки знаний обучающихся по пройденным темам используется пакет практических и лабораторных работ по каждому разделу.

Для проверки результативности данной программы тестирования, которые позволяет с помощью средств компьютерных технологий вводить тесты различных уровней сложности, а также проверять и контролировать ответы на данные тесты каждого ученика. При работе на компьютере каждый воспитанник может обдумывать ответ столько времени, сколько ему необходимо. Таким образом, компьютер позволяет качественно

изменить контроль деятельности обучающихся, обеспечивая при этом гибкость управления учебным процессом.

#### **2.5. Методические материалы**

*Методы обучения*: словесный, наглядный практический.

Воспитание осуществляется с применением убеждения, поощрения, мотивации.

*Технологии, в том числе информационные*:

игровые, личностно-ориентированного обучения, педагогики сотрудничества, диалогового обучения, репродуктивные и др., направленные на формирование у учащихся мотивации к познанию.

Хорошие результаты дает использование на занятиях информационноигровых технологий, компьютерных тестов, которые чаще всего используются для активизации внимания ребят и опорных знаний, а также как закрепление материала в конце занятия. Использование мультимедийных презентаций повышает наглядность и эффективность учебного процесса.

Занятия предполагают, в основном, сидячую деятельность. Поэтому особое внимание уделяется здоровьесберегающим технологиям: эмоциональному микроклимату, созданию комфортной обстановки и благоприятного эмоционального фона для обучения. Для сохранения правильной осанки и зрения учащихся, проводятся физические упражнения, которые способствуют снятию зрительного и мышечного напряжения. Особое внимание уделяется соблюдению правил техники безопасности. *Формы организации учебного занятия.*

Педагогом применяются традиционные и нетрадиционные *формы организации учебной деятельности детей* на занятиях*,* а именно: практические и лабораторные работы, разработка и защита творческих проектов, разгадывание ребусов, составление кроссвордов, работа на тренажерах, выполнение заданий при помощи обучающих дисков, изучение учебного материала с помощью мультимедийных презентаций и др.

Все эти виды деятельности учебного и воспитательного процессов позволяют педагогу создать для каждого ребенка ситуацию успеха. *Дидактические материалы.*

В качестве дидактического материала служат различные задания по изучаемым темам, а также образец выполненной работы, который демонстрируется учителем с помощью проектора.

#### **2.6. Список литературы**

*Нормативные документы*

1. Федеральный закон Российской Федерации от 29 декабря 2012 г. № 273-ФЗ «Об образовании в Российской Федерации»;

2. Приоритетный проект «Доступное дополнительное образование детей», утвержден президиумом Совета при Президенте РФ по стратегическому развитию и приоритетным проектам от 30.11.2016 г. № 11;

3. Национальный проект «Образование», утвержден президиумом Совета при президенте РФ (протокол от 03.09.2018 №10);

4. Концепция развития дополнительного образования детей до 2030 г.;

5. Распоряжение Правительства Российской Федерации от 29 мая 2015 г. № 996-р «Стратегия развития воспитания в Российской Федерации на период до 2025 года»;

6. Приказ Министерства образования и науки РФ от 27.07.2022 г. № 629 «Об утверждении Порядка организации и осуществления образовательной деятельности по дополнительным общеобразовательным программам»;

7. Приказ Министерства образования и науки РФ от 9 января 2014 г.  $N<sub>2</sub>$  2 «Об утверждении порядка применения организациями, осуществляющими образовательную деятельность, электронного обучения, дистанционных образовательных технологий при реализации образовательных программ»

8. СП 2.43648-20 «Санитарно-эпидемиологические требования к организациям воспитания и обучения, отдыха и оздоровления детей и молодежи», зарегистрировано в Минюсте России 18.12.2020 № 61573.

9. Закон Краснодарского края от 16 июля 2013 г. № 1770-КЗ «Об образовании в Краснодарском крае»;

10. Закон Краснодарского края от 21 июля 2008 г. № 1539-КЗ «О мерах по профилактике безнадзорности и правонарушений несовершеннолетних в Краснодарском крае» (с изменениями на 11 декабря 2018 г.);

11. Региональный проект «Успех каждого ребенка» (протокол регионального проектного комитета № 7-Р от 13.12.2018);

### *Литература, использованная при составлении программы*

12. Методические рекомендации по проектированию дополнительных общеразвивающих программ (включая разноуровневые программы) (разработанные Минобрнауки России совместно с ГАОУ ВО «Московский государственный педагогический университет», ФГАУ «Федеральный институт развития образования», АНО ДПО «Открытое образование», 2015г.) (Письмо Министерства образования и науки РФ от 18.11.2015 № 09-3242);

13. Поволяева М.Н., Попова И.Н. Дополнительные образовательные программы нового поколения и оценка их результативности. Монография. — М.: ООО «Новое образование», СПб.: Свое издательство, 2017. — 80 с. – (Библиотечка для учреждений дополнительного образования детей);

14. Буйлова Л. Н. Современные подходы к разработке дополнительных общеобразовательных общеразвивающих программ / Л. Н. Буйлова // Молодой ученый. — 2015. — №15. —с. 567-572;

15. Краевые методические рекомендации по проектированию дополнительных общеразвивающих программ, РМЦ ДО Краснодарского края, 2020;

16. Локальные акты МБОУ ДО ДЮЦ

*Список литературы для педагогов*

11. Первые шаги в мире информатики. Методическое пособие для учителей 1-4 классов / С.Н. Тур, Т.П. Бокучава. – СПб.: БХВ-Петербург, 2012 г. -156с.;

12. Симонович С., Евсеев Г. Занимательный компьютер: Книга для детей, учителей и родителей. - М.: Аст-Пресс, 2012 г. – 284с.;

13. Кузнецов А.Н. Информатика. Тестовые задания. – М.: Лаборатория Базовых Знаний, 2002г. – 496с.;

14. Макарова Н.В., Николайчук. Рабочая тетрадь по информатике, 5 класс. - СПб: Питер, 2010. - 48с.;

15. Белянин М.В, Microsoft Office 2007. Понятно, легко, красиво! - М.: НТ Пресс, 2007. – 256с.;

16. Ресурсы Интернет. Сайты для педагогов [https://pedsovet.org,](https://pedsovet.org/) http://открытыйурок.рф.

*Список литературы для обучающихся и родителей*

Макарова Н.В., Николайчук. Рабочая тетрадь по информатике, 5 класс. - СПб: Питер, 2010. - 48с.;

. Симонович С., Евсеев Г. Занимательный компьютер: Книга для детей, учителей и родителей. - М.: Аст-Пресс, 2012 г. – 284с.;

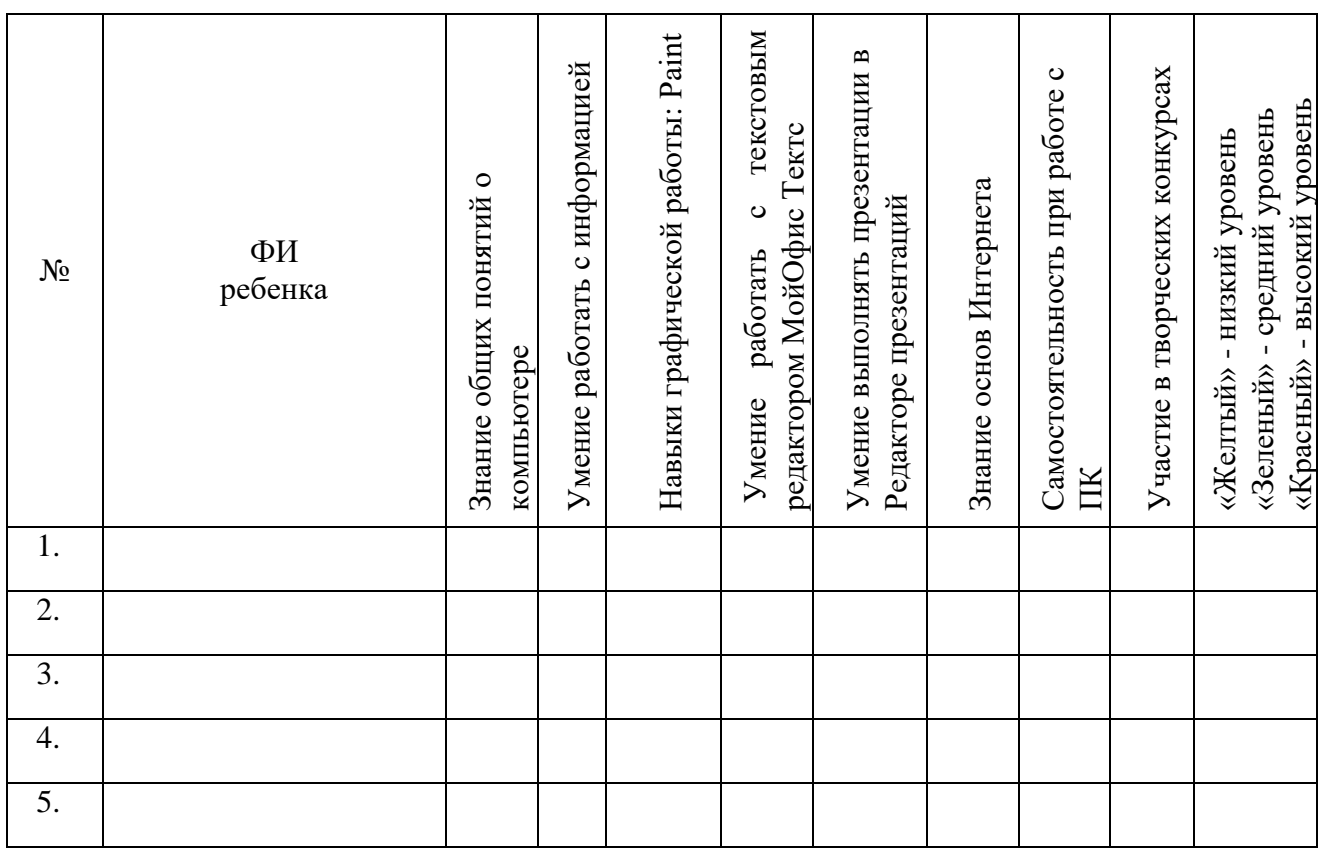

#### **Карта диагностики**  обучающихся программе «КОМПиК»

## **Раздел III. РАБОЧАЯ ПРОГРАММА ВОСПИТАНИЯ**

# **К ДОПОЛНИТЕЛЬНОЙ ОБЩЕОБРАЗОВАТЕЛЬНОЙ ОБЩЕРАЗВИВАЮЩЕЙ ПРОГРАММЕ «КОМПиК»**

Рабочая программа воспитания для обучающихся детского объединения «КОМПиК» разработана педагогом дополнительного образования согласно требованиям **следующих нормативных документов**:

1. Федеральный закон Российской Федерации от 29 декабря 2012 года № 273-ФЗ «Об образовании в Российской Федерации»;

2. Федеральный закон от 31 июля 2020 года № 304-ФЗ «О внесении изменений в Федеральный закон «Об образовании в Российской Федерации» по вопросам воспитания обучающихся»;

3. Указ Президента РФ от 21 июля 2020 года № 474 «О национальных целях развития Российской Федерации на период до 2030 года»;

4. Концепция развития дополнительного образования детей до 2030 года, утвержденная распоряжением Правительства РФ от 31 марта 2022 года № 678-р;

5. Стратегия развития воспитания в РФ на период до 2025 года, утвержденная распоряжением Правительства РФ от 29 мая 2015 года № 996 р;

6. Государственная программа РФ «Развитие образования», утвержденная постановлением Правительства РФ от 26 декабря 2017 года № 1642 (ред. От 16.07.2020);

7. Федеральный проект «Успех каждого ребенка», утвержденный президиумом Совета при Президенте РФ по стратегическому развитию и национальным проектам (протокол от 24 декабря 2018 года  $\mathcal{N}_2$  16);

8. Приказ Министерства образования и науки РФ от 27.07.2022 г. № 629 «Об утверждении Порядка и осуществления образовательной деятельности по дополнительным общеобразовательным программам»;

9. Программа воспитания МБОУ ДО ДЮЦ «Планета детства» на 2022- 2025 гг.

#### 1. **Пояснительная записка**

Воспитательная программа объединения «КОМПиК» направлена на приобщение обучающихся к российским традиционным духовным ценностям, правилам и нормам поведения в обществе и призвана обеспечить достижение обучающимся личностных результатов: сформировать у них основы российской идентичности, готовность к саморазвитию, мотивацию к познанию и обучению с помощью компьютерных технологий, социальнозначимые качества личности и ценностные установки, организовывать активное участие обучающихся в деятельности МБОУ ДО ДЮЦ.

Программа позволяет мотивировать детей на освоение нового вида деятельности, формировать у них трудолюбие, дисциплинированность,

организованность, терпение, упорство в достижении результата, уверенность в себе, самостоятельность, коммуникативную компетентность в целом и сможет помочь обучающимся в определении с будущей профессией.

#### **Адресат программы**

.

Рабочая программа воспитания предназначена для обучающихся детского объединения «КОМПиК» в возрасте 7-10 лет, а также их родителей (законных представителей) и рассчитана на один учебный год.

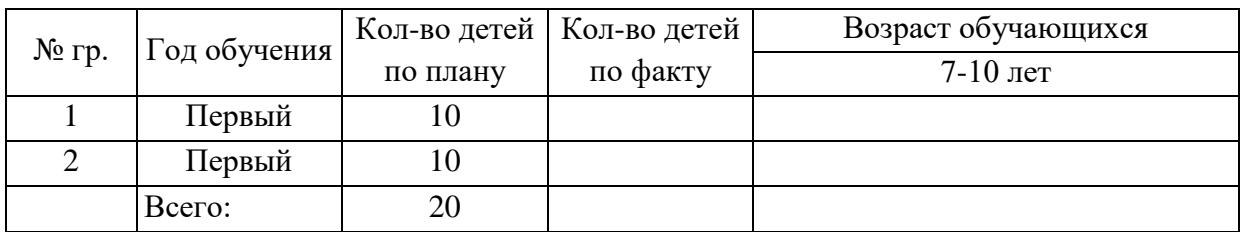

#### Контингент обучающихся по группам:

Формы работы с обучающимися – индивидуальные и групповые.

### **2. Цель и задачи**

**Целью** программы является создание благоприятных условий для усвоения обучающимися социально-значимых знаний в сфере компьютерных технологий, основных норм и традиций общества.

### **Задачи:**

включать детей в интересную и полезную для них деятельность, в ходе которой они приобретут социально значимые знания, получат опыт участия в социально значимых делах;

поддерживать традиции и активно участвовать в жизни МБОУ ДО ДЮЦ;

организовывать профориентационную работу с обучающимися;

реализовывать воспитательные возможности предметной среды МБОУ ДО ДЮЦ;

организовывать работу с родителями (законными представителями) обучающихся, направленную на совместное решение проблем личностного развития.

### **Планируемые результаты реализации программы воспитания**

Обучающиеся объединения:

получат навыки активного включения в общение и взаимодействие со сверстниками на принципах уважения и доброжелательности, взаимопомощи и сопереживания;

сформируют активную гражданскую позицию, положительные качества личности: дисциплинированность, трудолюбие, упорство в достижении поставленных целей;

научатся управлять своими эмоциями в различных (нестандартных) ситуациях и условиях, оказывать помощь членам коллектива, находить с ними общий язык и общие интересы;

разовьют творческий, культурный, коммуникативный потенциал в процессе участия в совместной общественно-полезной деятельности.

#### **3. Содержание**

Преимущество в воспитательной деятельности педагогом отдается следующим **воспитательным технологиям**: технологии воспитания в процессе обучения, игровым технологиям и технологиям создания ситуации успеха.

В процессе воспитания используются следующие **методы**:

методы формирования сознания (объяснение, рассказ, пример);

методы организации деятельности и формирования опыта поведения (приучение, педагогическое требование, упражнение, воспитывающие ситуации);

методы стимулирования поведения и деятельности (поощрение и наказание).

Приоритетом в воспитательной работе является духовно-нравственное развитие, которое реализуется посредством:

создания положительного психологического климата в группе;

создания ситуаций успеха для каждого обучающегося, формирования у него умения утверждаться в среде сверстников социально приемлемым способом;

использования форм массовой воспитательной работы, в которых каждый смог бы примерить на себя разные социальные роли.

Данная работа, ее характер и содержание строятся с учетом возрастных особенностей детей, их интересов.

Воспитательная работа с обучающимися планируется по следующим **модулям**:

## **Модуль «КЛЮЧЕВЫЕ КУЛЬТУРНО-ОБРАЗОВАТЕЛЬНЫЕ СОБЫТИЯ»**

Участие обучающихся объединения в пространстве МБОУ ДО ДЮЦ. Деятельность имеет следующие формы:

традиционные общие мероприятия, праздники; мероприятия по предмету;

летняя оздоровительная кампания.

# **Модуль «ВОСПИТАНИЕ НА УЧЕБНОМ ЗАНЯТИИ»**

Использовать в воспитании детей возможности учебного занятия по дополнительной общеобразовательной программе как источник поддержки и развития интереса к познанию и творчеству; содействовать успеху каждого ребенка.

Учебные занятия направлены на повышение технологической грамотности в области инженерных и технических профессий, они проходят с использованием учебно-лабораторного оборудования, что находит отражение в формах и видах учебной деятельности обучающихся.

### **Модуль «ВОСПИТАНИЕ В ДЕТСКОМ ОБЪЕДИНЕНИИ»**

Деятельность этого модуля направлена на организацию воспитательной работы с коллективом и индивидуальной работы с обучающимися детского объединения, реализацию потенциала событийного воспитания для формирования духовно-нравственных ценностей, укрепления и развития традиций детского объединения и образовательной организации, развития субъектной позиции обучающихся.

Работа с коллективом детского объединения предусматривает:

• формирование практических умений по этике и психологии общения, технологии социального и творческого проектирования;

• обучение умениям и навыкам организаторской деятельности, формированию ответственности за себя и других;

• развитие творческого, культурного, коммуникативного потенциала обучающихся в процессе участия в совместной общественно-полезной деятельности;

• содействие формированию активной гражданской позиции;

• воспитание сознательного отношения к труду, к природе, к своему городу.

При изучении тем ДООП «КОМПиК» с отдельными обучающимися и со всем составом объединения проводятся мероприятия воспитательного характера, в которых уделяется внимание вопросам бережного отношения к своему здоровью, организации рабочего времени, антисоциальных явлений и правонарушений и т.д.

Особое значение имеют беседы о правилах поведения на занятиях и в образовательной организации, бесконфликтном решении ситуаций в коллективе сверстников, а также обсуждение вопросов антитерроризма и антиэкстремизма.

#### **Модуль «ПРОФЕССИОНАЛЬНОЕ САМООПРЕДЕЛЕНИЕ»**

Совместная деятельность педагогов и обучающихся по профориентации включает в себя профессиональное просвещение школьников. Педагог актуализирует профессиональное самоопределение обучающихся, позитивный взгляд на труд в постиндустриальном мире, охватывающий не только профессиональную, но и внепрофессиональную составляющие такой деятельности.

Педагог ориентирован на:

проведение бесед, направленных на подготовку детей к планированию своего профессионального будущего в области компьютерных технологий;

# **Модуль «ВЗАИМОДЕЙСТВИЕ С РОДИТЕЛЯМИ»**

Главными задачами работы с родителями (законными представителями) обучающихся является педагогическое просвещение, оказание дифференцированной и индивидуальной помощи в воспитании, обобщение и распространение опыта семейного воспитания, организация досуга.

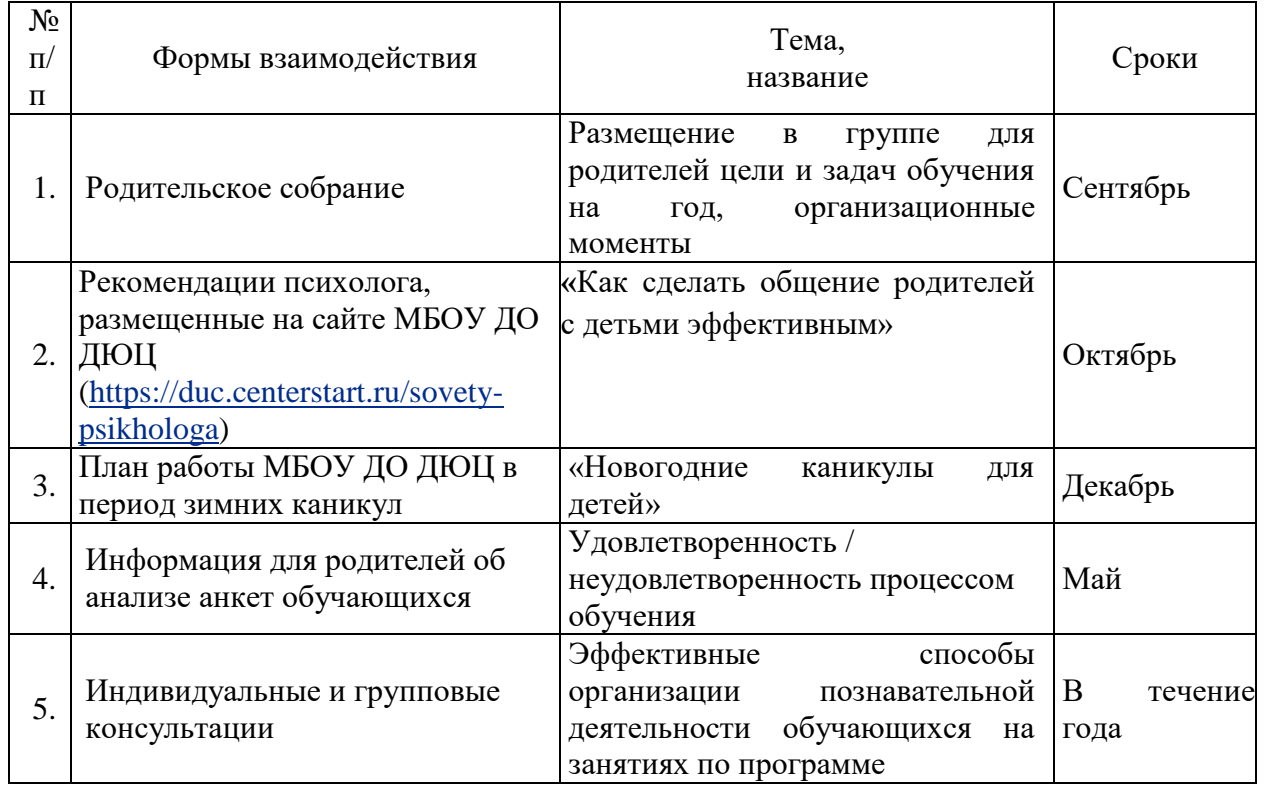

### **План работы с родителями**

#### **Оценка результативности реализации программы воспитания**

Успешность реализации программы воспитания обучающихся детского объединения «КОМПиК» является результатом педагогических наблюдений руководителя объединения, анкетирования обучающихся и их родителей (законных представителей) на сайте ОДО. Он показывает реальность достижения воспитательных целей, поставленных педагогом в учебном году перед детьми.

Исходя из анализа анкет обучающихся на начало учебного года, можно сделать выводы о достижении цели обучения по программе «КОМПиК». Выводы делаются педагогом в том числе, исходя из наблюдений на начало и конец учебного года. В показатели наблюдения можно включить следующие сравнительные параметры:

- активность на занятии;
- интерес к материалу;
- сосредоточенность на выполнении заданий;
- самостоятельность;
- память;
- умение общаться в группе и т.п.

#### **Список использованной литературы**

1. Воспитательный процесс: изучение эффективности: методические рекомендации/ под редакцией Е.Н. Степанова – М., 2016;

2. Каргина З.А. Практическое пособие для работы педагога дополнительного образования. – Изд. доп.– М.: Школьная Пресса, 2008;

3. Маленкова П.И. Теория и методика воспитания/ М., 2017;

#### **Интернет-источники**

1. [http://hosting.vspu.ac.ru/~mvv/mpi/mpi\\_6.pdf](http://hosting.vspu.ac.ru/~mvv/mpi/mpi_6.pdf) - Внеклассная работа по информатике

2. <https://urok.1sept.ru/articles/680547> - ИКТ как средство в организации воспитательной работы

3. [https://www.maam.ru/detskijsad/doklad-na-temu-ispolzovanie-sovremenyh](https://www.maam.ru/detskijsad/doklad-na-temu-ispolzovanie-sovremenyh-informacionyh-tehnologii-v-vospitatelnoi-rabote-pedagoga.html)[informacionyh-tehnologii-v-vospitatelnoi-rabote-pedagoga.html](https://www.maam.ru/detskijsad/doklad-na-temu-ispolzovanie-sovremenyh-informacionyh-tehnologii-v-vospitatelnoi-rabote-pedagoga.html) - Использование современных информационных технологий в воспитательной работе педагога

# **Календарный план воспитательной работы объединения «КОМПиК»**

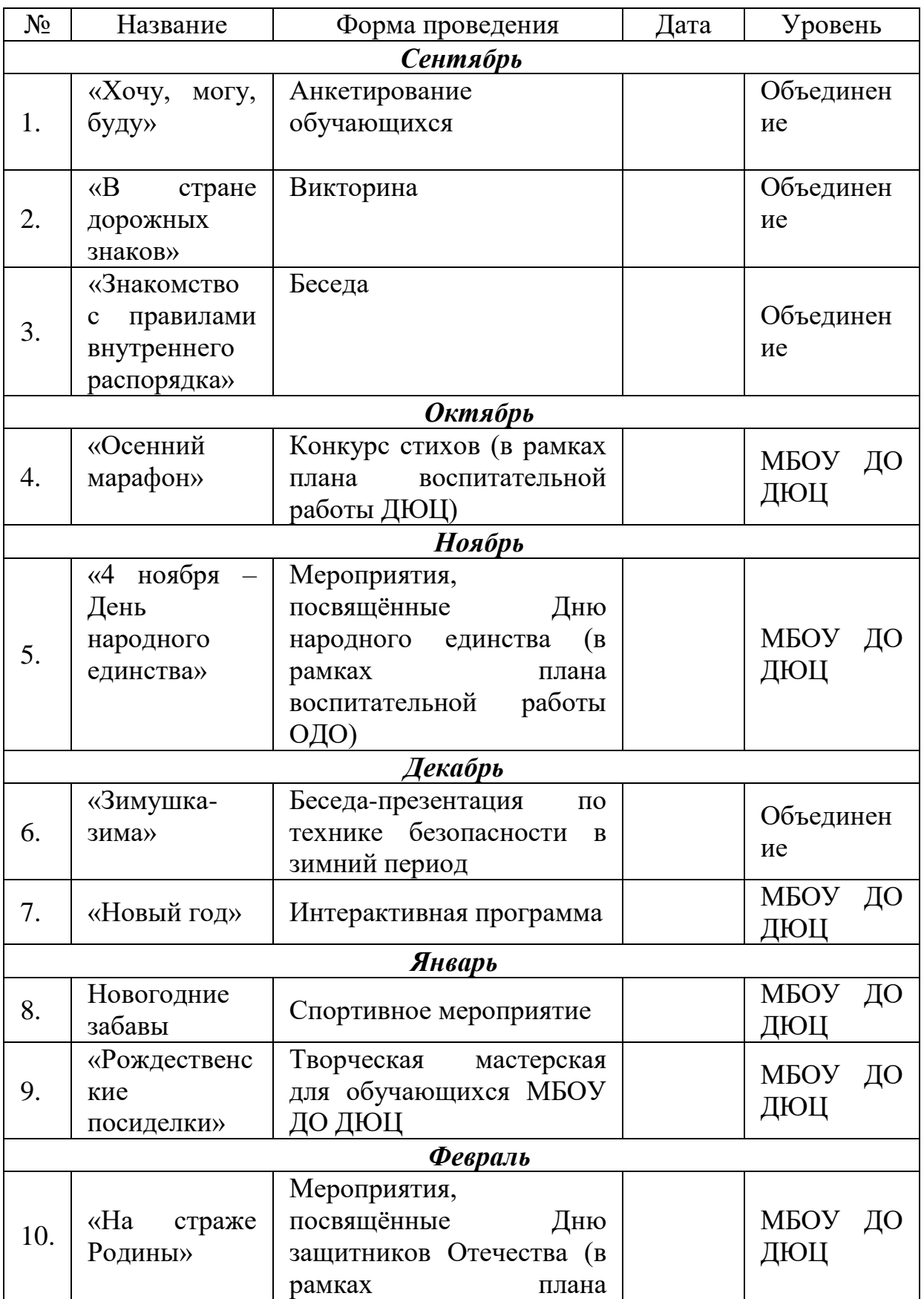

на 2023-2024 учебный год

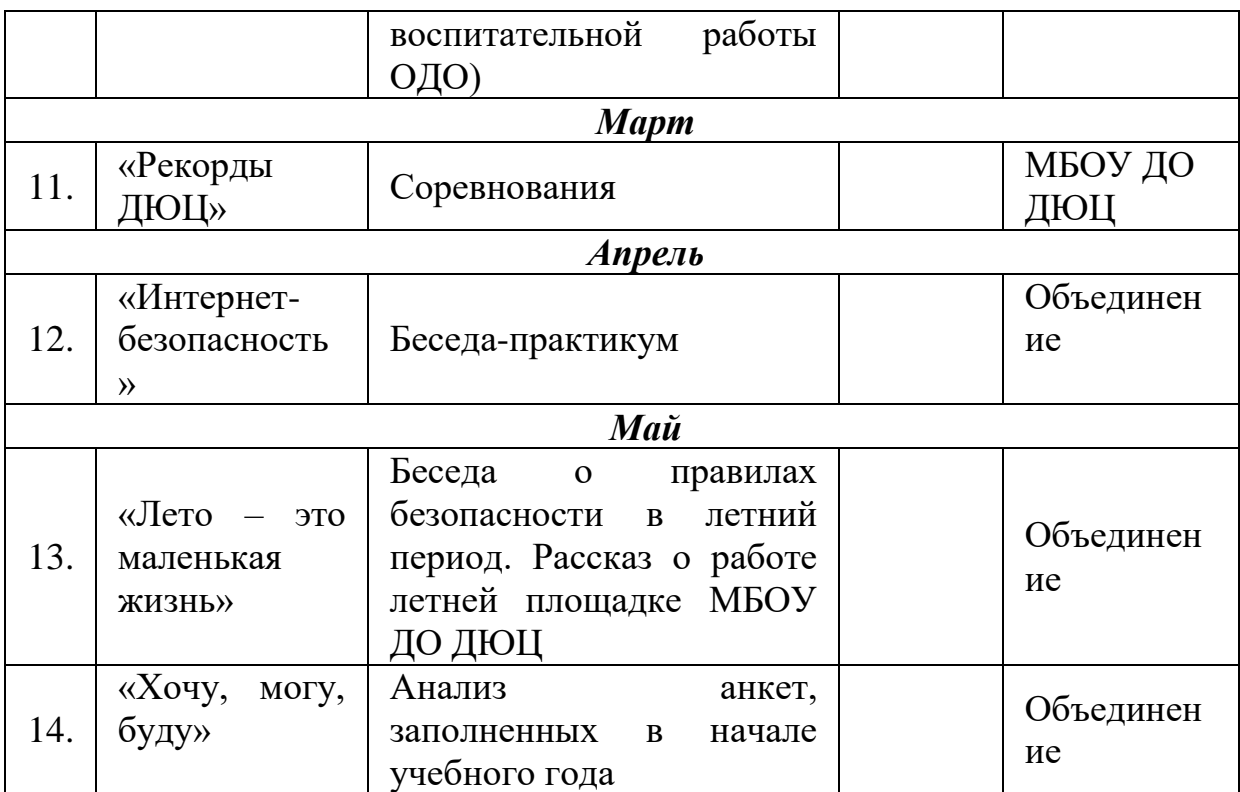